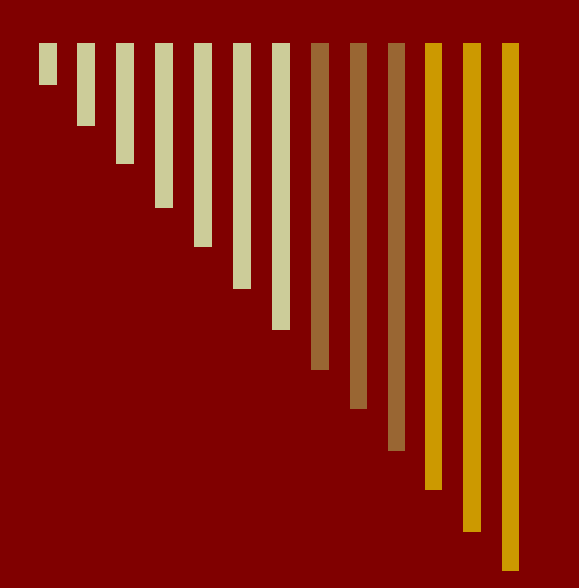

# **Графические методы и операторы цикла**

## **Методы** □ **PSet(x,y), цвет -точка** □ **Line(x1,y1)-(x2,y2), цвет -отрезок** □ **Line(x1,y1)-(x2,y2), цвет, B -прямоугольник** □ **Line(x1,y1)-(x2,y2), цвет, BF -закрашенный прямоугольник** □ **Circle(x,y),r,цвет -окружность** □ **Circle(x,y),r,цвет , , , k -эллипс** □ **Сls -очистка** □ **DrawWidth=3 -толщина линий**

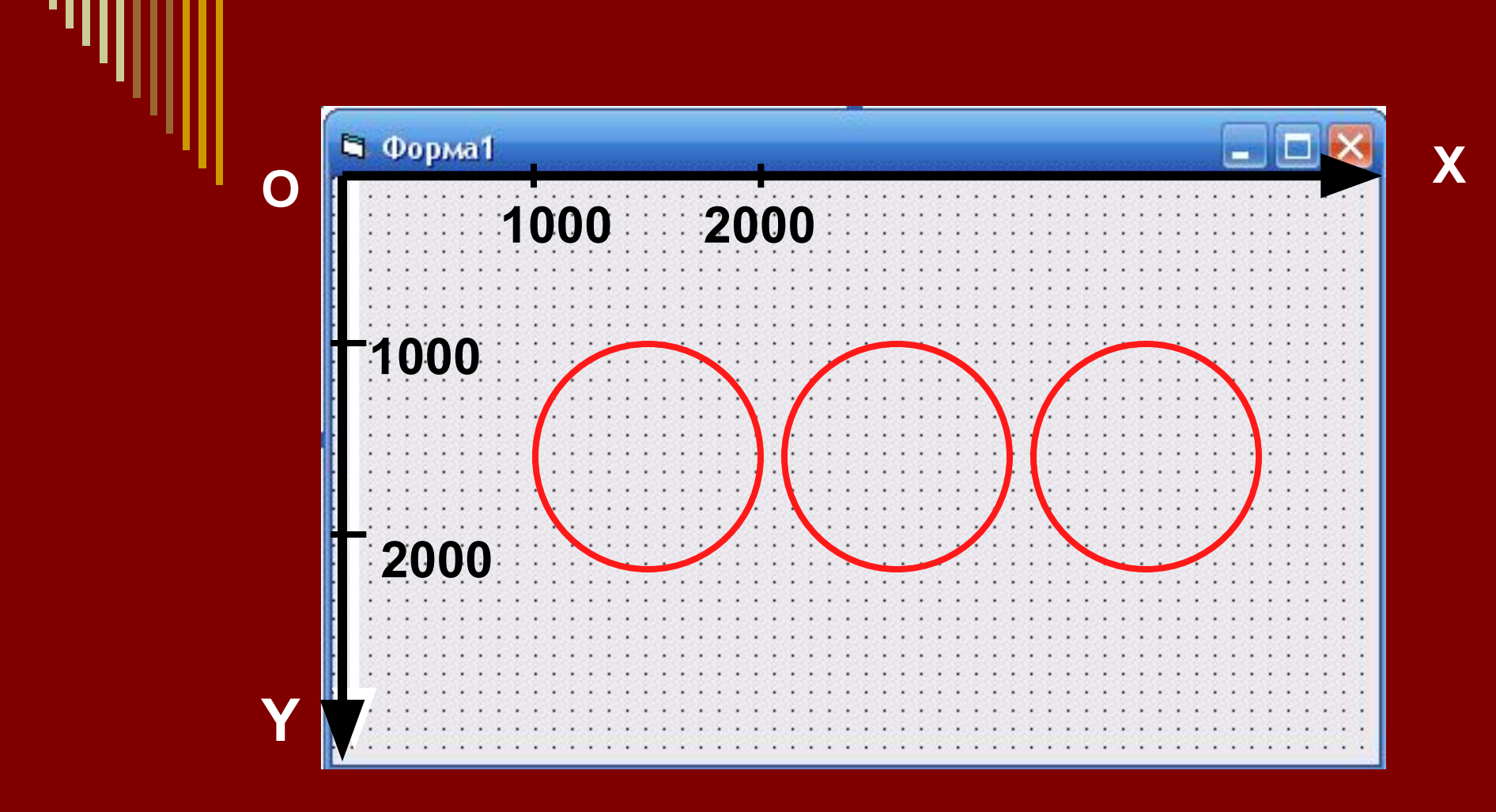

1000 твип=2 см

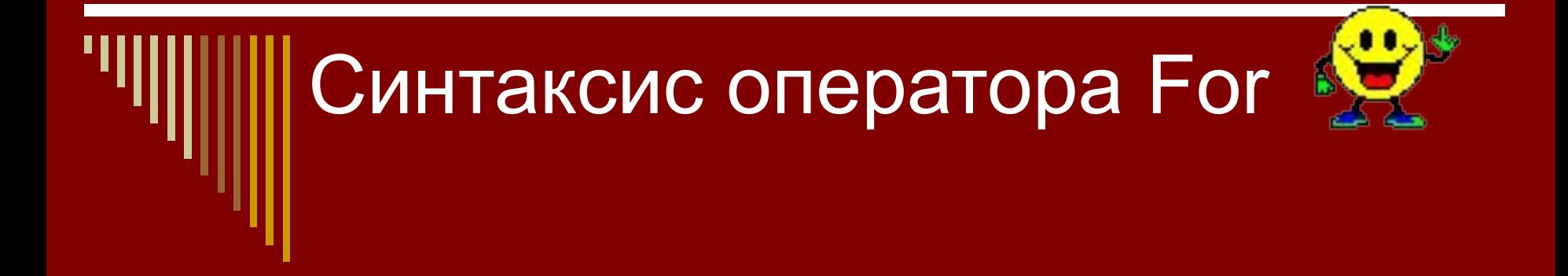

### **For** счётчик=нач зн **To** кон зн **Step** шаг операторы (тело цикла) **Next** счётчик

### Нарисовать ряд окружностей:  $x=500, 1000, 1500, \ldots 5000, y=1000, r=500$

синего цвета

**E** Form1

**Dim x As Long Dim y As Long Dim r As Long** DrawWidth  $= 5$ For  $x = 500$  To 5000 Step 500 **Circle (x, 1000), 500, vbBlue Next x** 

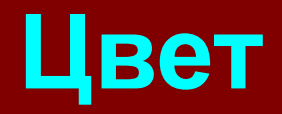

□ **vbBlack-чёрный** □ **vbRed-красный** □ **vbGreen-зелёный** □ **vbYellow-жёлтый** □ **vbBlue-синий** □ **vbMagenta-фиолетовый** □ **vbCyan-голубой** □ **vbWhite-белый**

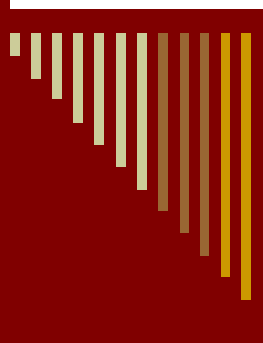

Нарисовать ряд красных окружностей по диагонали, если х=1500, 1800, 2100,....6000, y=1000, 1200, 1400,.....,  $R = 700$ 

**is** Form1

**Dim x As Long Dim y As Long DrawWidth = 5**  $y = 1000$ For  $x = 1500$  To 6000 Step 300 Circle (x, y), 700, vbRed  $y = y + 200$ **Next x** 

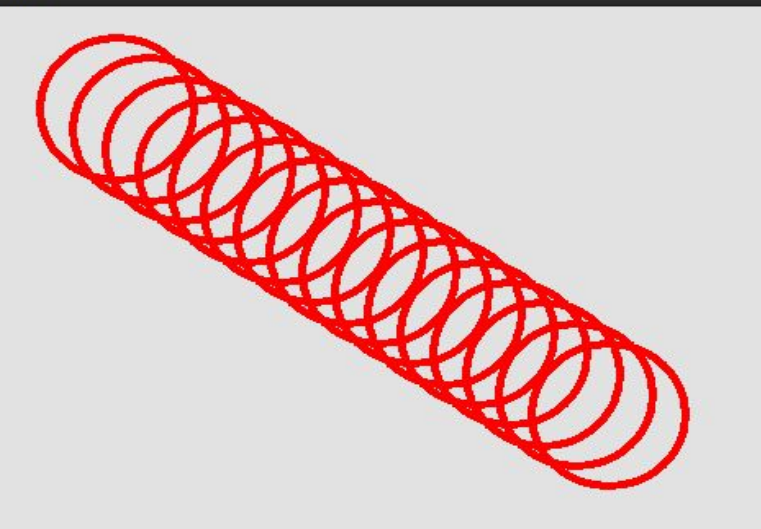

#### Нарисовать «Ковёр из синих кругов», если x=1000, 1350, 1700,....8000, y=1000, 1350, 1700,.....6000,  $R = 200$

**Form1** 

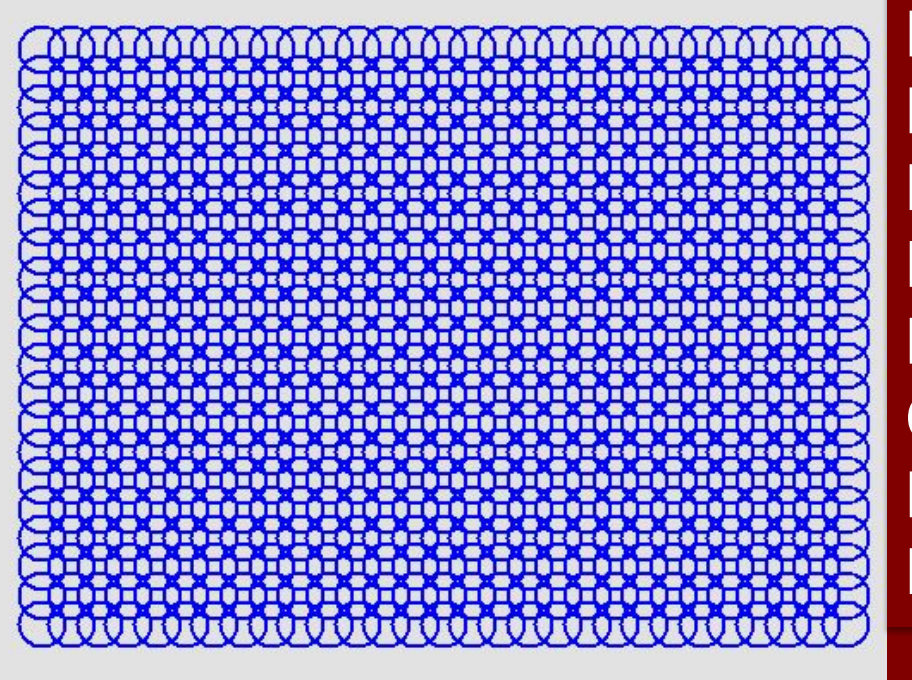

**Dim x As Long Dim y As Long DrawWidth = 2** For  $x = 1000$  To 8000 Step 250 For  $y = 1000$  To 6000 Step 250 Circle (x, y), 200, vbBlue **Next y Next x**